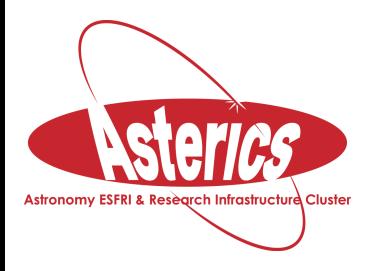

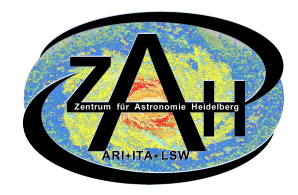

# **Searching in provenance with custom ADQL functions**

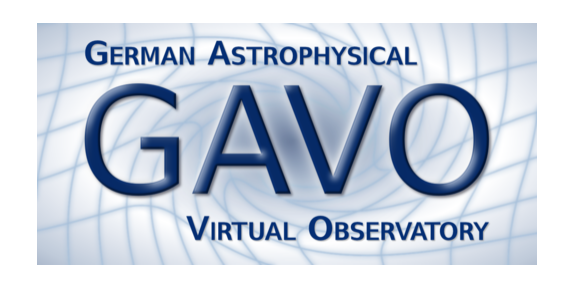

#### **Markus Nullmeier**

**Zentrum für Astronomie der Universität Heidelberg Astronomisches Rechen-Institut**

**mnullmei@ari.uni.heidelberg.de** 

#### **Provenance is about graphs**

● **From the proposed IVOA provenance standard:**

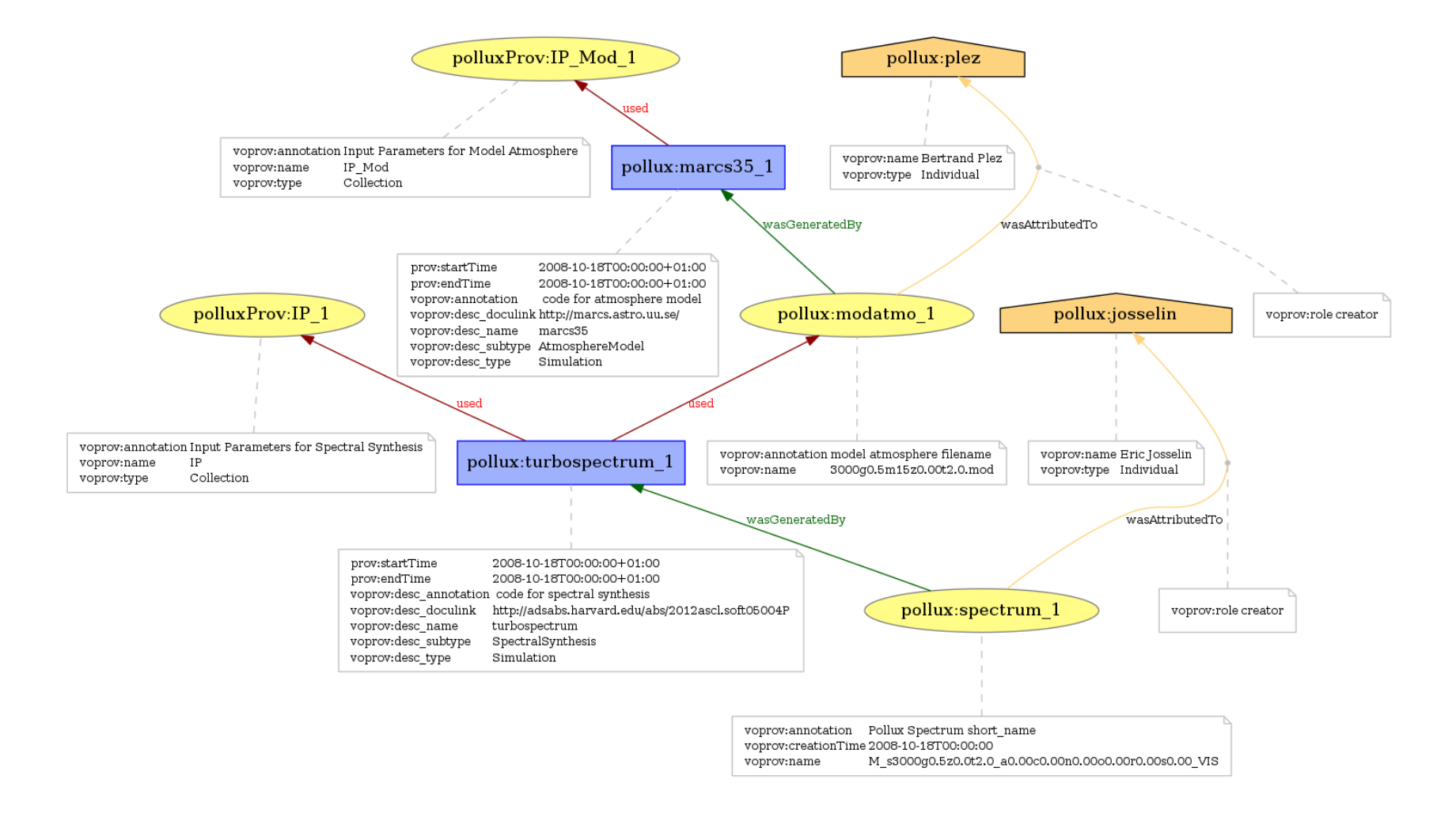

### **Provenance graphs are big and messy**

● **Closeup**

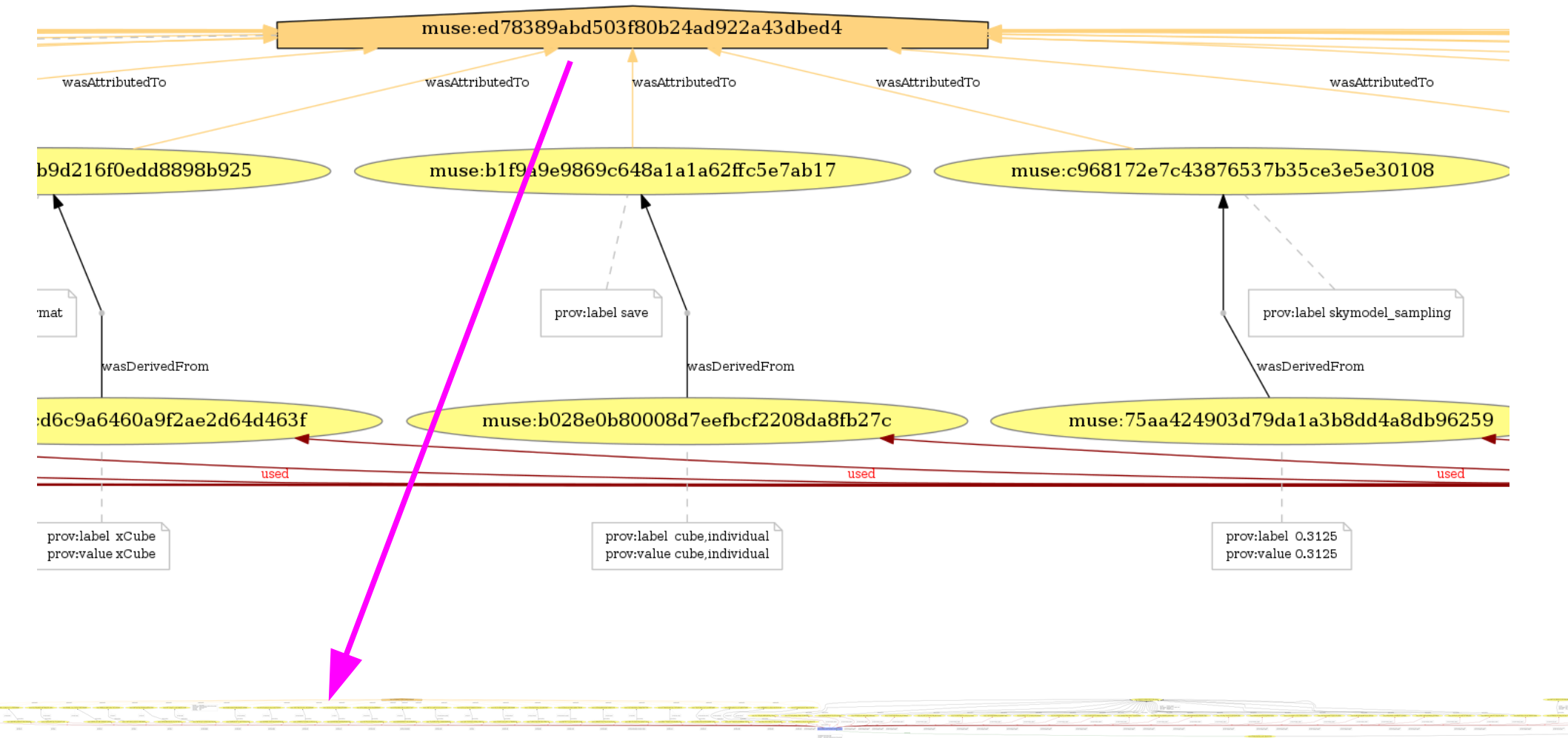

 $\bullet$ **full graph**

### **Use cases for searching provenance**

- $\bullet$ **Is the background noise of atmospheric muons still present in this neutrino data sample?**
- **Who was involved in creating that image? Who may be contacted to get this information? Which instrument was used?**
- $\bullet$ **Is there a license attached to this data?**
- **Which pipeline version was used?**

 $\bullet$ 

**...**

• Show all intermediate processing steps between two datasets

*Almost all of these use case require complex traversals of the provenance graph*

### **Options for accessing provenance**

- **Custom web interfaces**
	- **Not really interoperable**
- Specific access protocols → ProvSAP draft
- **Relational mapping of the provenance graph → ProvTAP**
- **IVOA adaption of graph query languages** 
	- **Preferably based on OpenCypher** 
		- Provenance → property graphs
	- **Major effort, especially if as an extension of ADQL**
	- **Important provenance use cases** *not* **covered...**

### **Graph databases**

- **Graph databases, e. g.,**
	- neo4j –

– **...**

- **Agens Graph (for PostgreSQL, hybrid) www.bitnine.net**
- **Microsoft SQL server (since 2017)**

- $\rightarrow$  are more efficient because of
	- **storage structures are adapted to graphs**
	- **graph-specific indexing**
	- **search algorithms in backend, not in query language**

### **ProvTAP: traversal queries in "relationalisised" graphs come down to SQL joins**

```
with new g as (select array agg(CAST(row(wgb entity id, wgb activity id) as p edge))
                as y from provenance.wasgeneratedby
               join (select unnest((x).e)) as en
                   ON (provenance.wasgeneratedby.wgb_entity_id = en.unnest) ),
     new u as (select array agg(CAST(row(u activity id, u entity id) as p edge))
                as y from provenance.used
               join (select unnest((x).a)) as en
                  ON (provenance.used.u activity id = en.unnest) ),
     new t as (select array_agg(CAST(row(wat_entity_id, wat_agent_id) as p_edge))
                as y from provenance.wasattributedto
               join (select unnest((x).e)) as en
                   ON (provenance.wasattributedto.wat_entity_id = en.unnest) ),
     new s as (select array agg(CAST(row(waw activity id, waw agent id) as p edge))
                as y from provenance.wasassociatedwith
               join (select unnest((x).a)) as en
                  ON (provenance.wasassociatedwith.waw activity id = en.unnest) )
select CAST(row(
             (select y from new q), (select y from new u), (select y from new t),
              (select y from new_s))
      as ed_list);
```
- **The user had better get this right…**
- **No** *recursive* **queries possible: many use cases still out of reach**

## **Pragmatic solution: custom ADQL functions for ProvTAP**

- **a. k. a. "user defined" ADQL functions**
	- **Implemented by TAP servers**
- prov search precursor nodes(result nodes, node search pattern);
- prov\_search\_result\_nodes(start\_nodes, node\_search\_pattern);
- prov traverse nodes(start nodes, traverse rule, node s pattern);
- prov linking graph(result nodes, start nodes, filter pattern);
- prov\_search\_pattern(result\_nodes, start\_nodes, search\_pattern);

 $\bullet$ **...**

### **Implementing those via SQL CTEs, benefits:**

- not bound to a particular RDBMS
	- **Portability of code in, e.g., IVOA implementation notes**
- may be used internally in ADQL implementations
- **use the same DB for both catalogs, ... and provenance**
- **"transitional solution", available today – until graph+relational DBMS are ubiquitous(10+yrs?)**
- **Requires array-like data structures**
	- **Possible with JSON data types in all relevant SQL RDBMS**
	- **But PostgreSQL even features first-class arrays :-)**

### **Implementation details (I)**

- *→ traversal of the provenance graph*
- 1 traversal step = 1 join over node ids (entities, ...)
- regular ADQL query: >1 traversal step impractical
- **network latency → slow global traversals :-(**
- Search everything with a single query, e. g.:
- **SELECT** to prov(find prov precursors(max depth,  **entities, activities));**
- **→ returns subgraph of all specified nodes' precursors in PROV-N format (inside VOTable)**
- → or just return specific node or edge types of the precursor graph: **SELECT entity\_ids(find\_prov\_precursors(…)); SELECT was\_generated\_by(find\_prov\_precursors(…));**

### **• Implementation details (II)**

#### **actual implementation for PostgreSQL:**

```
CREATE FUNCTION find_prov_precursors(max_depth INTEGER, entities TEXT[] = null,
                                      activities TEXT[] = null, agents TEXT[] = null)
RETURNS graph_list AS $$
WITH RECURSIVE prov precursors(depth, start_nodes, nodes, next_edges, edges) AS (
    (WITH input_n AS (SELECT CAST(ROW(entities, activities, agents) AS id_list) AS i_nodes)
    SELECT max depth, i nodes, i nodes, new edges(i nodes), empty egdes() FROM input n)
UNION ALL
     (WITH z AS (SELECT * FROM prov_precursors), new AS (
      SELECT new_target_nodes(next_edges, nodes) AS nodes FROM z)
     SELECT z.depth - 1, new.nodes, n union(nodes, new.nodes), new edges(new.nodes),
                                                             e_union(z.edges, z.next_edges)
      FROM z, new WHERE z.depth <> 0 AND NOT empty(new.nodes)))
SELECT CAST(ROW(nodes, edges) AS graph list) FROM prov precursors ORDER BY depth LIMIT 1;
$$ LANGUAGE SQL;
```